# INWAKE  $-TECHNOLOGIES$

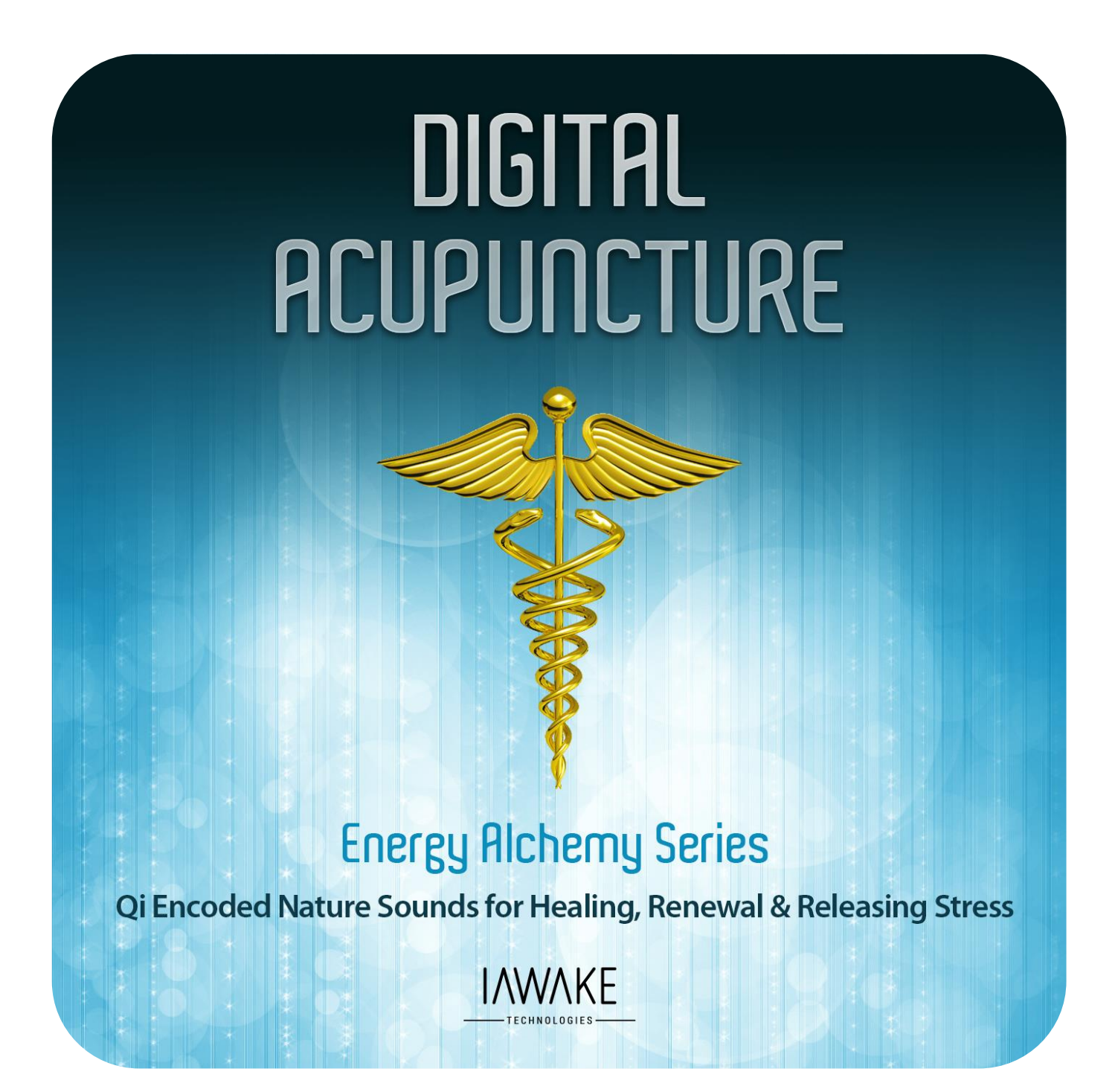

#### **[DISCLAIMER](http://www.computerhope.com/cgi-bin/htmlcolor.pl?c=8D38C9)**

The user of Digital Acupuncture agrees that this audio program is designed solely for meditation, self-improvement, learning, aid in motivation, relaxation, and experimentation. This application is not intended as a replacement for medical or psychological treatment. No medical claims are intended, expressed or implied.

Those meeting any of the following conditions, whether knowingly or not, should not use this application:

Those who are wearing a pacemaker

Those who should consult a physician before the use of this product include:

- Individuals under the influence of medication or drugs
- Individuals who have a history of severe mental illness
- Individuals who have a history of tinnitus

This application is not to be used while under the influence of alcohol or other mood altering substances, whether they are legal or illegal.

Children under the age of 18 are to be examined by a physician for epilepsy or illnesses that may contribute to seizures prior to the use of Digital Acupuncture, as they are more susceptible to seizures.

Finally, DO NOT LISTEN TO DIGITAL ACUPUNCTURE WHILE DRIVING OR OPERATING MACHINERY.

The user of Digital Acupuncture assumes all risks, waiving any claims against iAwake Technologies, LLC and its affiliates for any and all mental or physical injuries. The user also agrees to assume liabilities when allowing other persons access to Digital Acupuncture.

In no case will iAwake Technologies, Integral Recovery or other distributors of Digital Acupuncture be liable for chance, accidental, special, direct or indirect damages resulting from use, misuse or defect of its program, instructions or documentation.

The parties shall attempt to resolve all disputes arising out of this agreement in a spirit of cooperation without formal proceedings. Any dispute which cannot be so resolved (other than a request for injunctive relief) shall be subject to arbitration upon written demand of either party. Arbitration shall take place within forty-five days of the receipt of the written demand, in Provo, Utah or at another location (or in whole or in part by phone or other means) if the parties so agree. The arbitration shall take place before an arbitrator chosen as follows: The parties shall each choose a representative, and the representatives shall choose an arbitrator. The arbitrator shall schedule an informal proceeding, hear the arguments, and decide the matter. Each party shall pay half the costs of the arbitration proceeding. The arbitrator shall not have the authority to award punitive damages or any other form of relief not contemplated in this Agreement. Regarding each issue submitted to arbitration, the decision shall be accompanied by a written explanation of the basis upon which it was arrived at. Judgment upon the award, if any, rendered by the arbitrators may be entered in any court having jurisdiction thereof.

#### **Table of Contents**

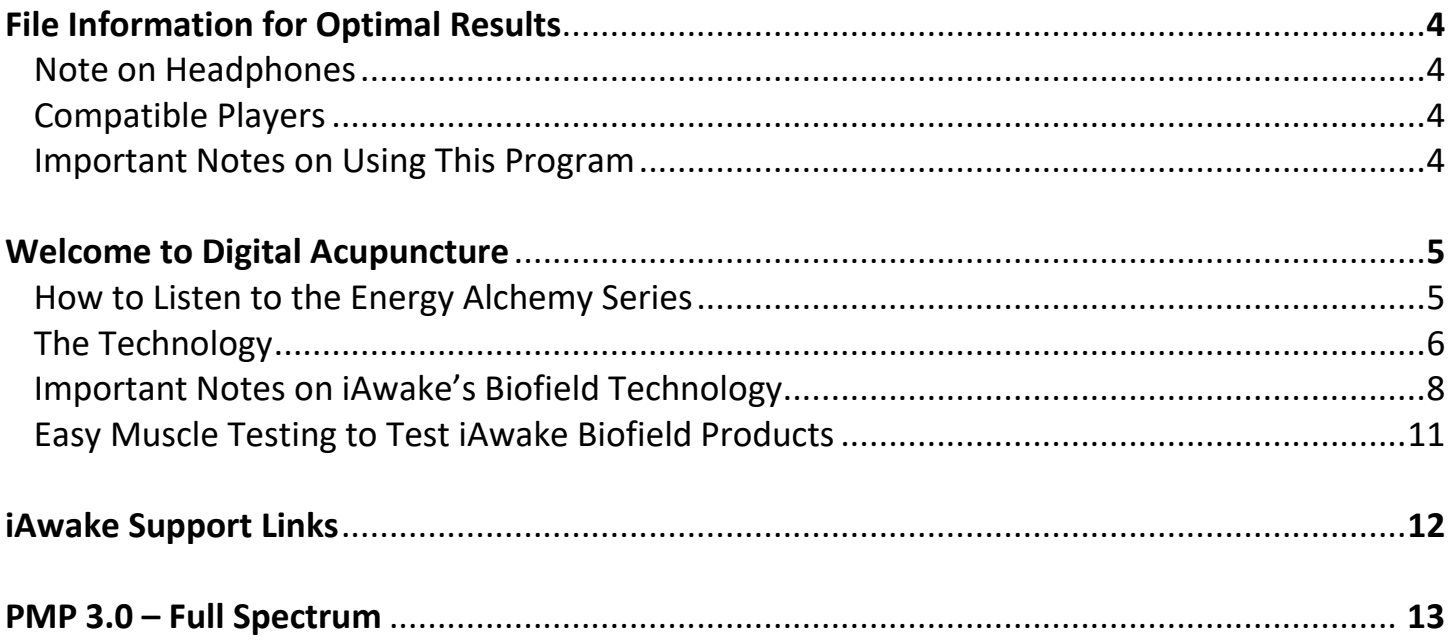

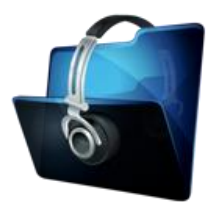

#### **File Information for Optimal Entrainment Results**

#### **NOTE:**

 The download-version contains high-quality (320 kbps) MP3 files, which use less compression than typical MP3 files.

We strongly recommend not converting these tracks to normal MP3 format (anything below 192 kbps) when uploading from CD or burning to CD, because the MP3 compression will filter out a considerable amount of the entrainment power embedded in the CD and download versions. If you wish to burn them to a CD, burning them as WAV files, Apple Lossless files or 320 kbps MP3 files will deliver optimal entrainment results. In iTunes, go to "Edit," then "Preferences," and locate the "When you insert a CD" section on the "General" tab. Push the "Import Settings" button, and another tab will appear. For the "Import Using" section select "Apple Lossless Encoder, WAV or 320 kbps MP3."

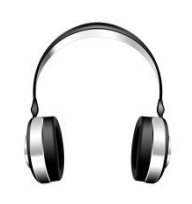

#### **NO HEADPHONES NECESSARY**

The relaxing biofield frequencies in this program will positively influence your state of mind equally well with stereo speakers as they will with headphones.

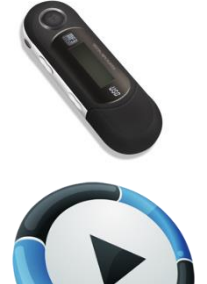

#### **Compatible Players**

#### **MP3**

- *Computer Media Players* Windows Media Player (free); iTunes (free); SongBird (free at www.getsongbird.org)
- *MP3 Players*  Any MP3 player.

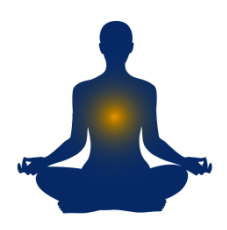

#### **IMPORTANT NOTES ON USING THIS PROGRAM:**

Although simply by being in the proximity of this program's biofield frequencies alone (*without* practicing a meditation technique at the same time) will positively shift your state of mind, we nevertheless recommend the simultaneous practice of the effective emotional release technique and meditation method shared in this manual. Doing so provides the most profound, transformative benefits possible.

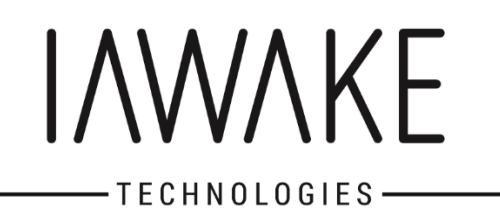

### **Welcome to Digital Acupuncture**

#### **How to Use the Energy Alchemy Series**

The Energy Alchemy Series contains very powerful subtle energy frequencies specifically arranged to enhance consciousness, instill peace, lift the mood, and assist conscious connection with deeper spiritual awareness.

#### **NO HEADPHONES NECESSARY (However, using headphones can be very powerful, as the subtle energetic pulses in the audio will directly stimulate acupoints in the ears.)**

You can play these recordings on your computer, smartphone or MP3 player. They emit a powerful subtle energetic field that is beneficial to living systems. You can play them as you would any other audio file. They can also be played silently by themselves or behind other music or videos.

You can play them while you:

- Work
- Surf the Internet
- Meditate
- Give or receive a massage
- Practice QiGong, Tai Chi, Reiki, yoga and other healing arts
- Study
- Relax alone or with friends
- Release difficult emotions

**AMPLIFICATION:** These subtle energetic fields can be amplified using a number of tools readily available to you. Please see the section in this manual, entitled **Important Notes on the Biofield Technology**, for further information.

**EMF CONVERSION:** The Subtle energetic frequencies in this recording, when played, will interface with the electromagnetic field (EMF) of the playing device, resulting in two wonderful things: 1) the negative subtle energetic effects normally associated with EMF will be completely canceled; and 2) the EMF will be converted into a carrier for the biofield technology, significantly amplifying the subtle energetic field.

**FOR OPTIMAL RESULTS, PLAY OFTEN:** The more you play these tracks throughout the day (with or without volume), the more enhanced flow states you will enjoy. When played on a computer media player, smartphone or MP3 player, these tracks will emit a beneficial energetic field at least 50 feet (and often larger) in diameter. **The easiest way to set the tracks on repeat is to create a playlist in iTunes or whatever media player you use, then place the track into the playlist all by itself. You can then play the playlist on repeat endlessly on your computer or import the playlist into your MP3 player or smartphone and play it endlessly on repeat on that player.**

These subdet chergies will clear the dedparted comendaristing gently arrive your nervous system toward higher revers or **UPGRADE YOUR NERVOUS SYSTEM:** Although these energies are beneficial to living systems and perfectly safe, they can eventually have a kind of "pushing" effect on the nervous system. If, for example, you have been playing the tracks constantly for days using the various amplification methods shared in this manual, you may at some time notice a subtle feeling of overwhelm. No need to worry, as this is just a sign that your nervous system has reached a temporary state of overload. These subtle energies will clear the acupuncture meridians and gently drive your nervous system toward higher levels of eventually be able to handle more and more of the energy.

#### **Biofield Entrainment Technology**

For more information about our Biofield Technology – <http://www.iawaketechnologies.com/biofield-technology-2>

This program features a unique biofield technology formula designed to help you feel naturally:

- Uplifted
- > Calm
- Warm
- $\triangleright$  Invigorated
- $\triangleright$  High
- $\triangleright$  Relaxed

May also benefit:

- Profound movie and music experiences
- Meditation
- **Releasing Stress**
- Heightened physical and mental well-being
- Anxiety

## **The Technology**

<http://www.iawaketechnologies.com/biofield-technology-2>

#### **The Biofield Formulation**

#### **White Light**

Properties: A powerful "spiritual solvent" capable of clearing negative emotions and blocks to spiritual awakening; associated with healing, shielding from negativity; naturally uplifting, blissful and purifying. This formulation uses a new and improved white light energy band that is more powerful than previous formulations.

#### **The Energy of the Golden Mean**

Properties: Found to be present at sacred pilgrimage sites; sattvic (harmonizing) properties; profound centering and balancing qualities; deeply calming and purifying; involved in prayer and spiritual communion; action at a distance (i.e., nonlocal causality); holiness; saintliness.

#### **Qi**

Properties: Naturally stress reducing; healing energy from a QiGong master.

#### **Horizontal Negative Green**

Properties: A powerful spiritual carrier wave involved in prayer, meditation and spiritual and psychic phenomena (like distant healing and nonlocal, or faster than the speed of light, communication).

#### **Orgone**

Properties: Contrary to common thought, orgone energy, according to our vibrational testing, does seem to be different from, though related to, qi. Contains all 12 higher harmonics – Horizontal Negative Green, Black, Infrared, Red, Orange, Yellow, Positive Green, Blue, Indigo, Violet, Ultraviolet and White. Can be very invigorating, and tends to push stuck qi until it moves and becomes unblocked.

#### **Acupoint Signatures**

Properties: Contains a unique energetic signature of the human acupuncture meridian map, which optimizes the healthy flow of qi through all the acupuncture meridians.

#### **Special Element Blend for the Nervous System**

Properties: Contains the energetic signatures of the precise elements (from the Periodic Table of Elements) that, in proper application, have a soothing, stabilizing, regenerative and healing effect on the human nervous system. Also facilitates qi flow. The elements included in this blend are: argon, bromine, calcium, chromium, cobalt, copper, gallium, germanium, iron, manganese, nickel, potassium, scandium, selenium, titanium, vanadium, and zinc.

#### **Brainwaves**

Properties: Alpha, Theta, and Delta brainwaves have been associated with acupuncture treatment, and are included in this formulation. The result, when mixed with the subtle energies in this formulation, is beautifully calming AND invigorating at the same time, leaving one feeling deeply centered yet ready for high energy movement.

**NOTE: You may also find that placing your MP3 player or smartphone, while playing Digital Acupuncture, on the palm-up side of your left wrist will help you experience this deeply stress relieving and enlivening energy even more quickly and deeply. (There are very sensitive acupuncture points located on the wrist, and the left side of the body tends to be more receptive to subtle energy.)**

#### **Important Notes on iAwake's Biofield Technology**

- **THE POWER OF INTENTION:** Because of the informational and energetic properties of this technology, it is especially powerful when used with conscious intention. The meditation offered in this manual is but one example of how anyone can consciously interact with this technology to initiate purposeful change.
- **LASTING EFFECTS:** Although you will feel the effects of this technology while listening to this program, especially when listened to for 20 minutes or more at a time, the effects will also last for quite some time throughout the day.
- **SATURATE YOUR BIOFIELD WITH PEACEFUL ENERGY:** The energetic signatures contained in this program have been amplified millions of times, making them quite potent. The more you listen, the more densely these soothing and calming energies will saturate your biofield for lasting change. You'll carry this feeling of deep calm into your day.
- **ZERO VOLUME:** These calming energies can also be enjoyed by playing this program at zero volume. Simply place this track on repeat and turn the volume down. For the digital version, this can be done by placing it into a playlist by itself on your media player or MP3 player, then setting it to play on repeat. No headphones or speakers are needed. The advanced biofield technology will emit a powerful energetic field that will interact with your biofield. **NOTE:** Depending on your sensitivity, you may not be able to experience the biofield entrainment of the silently played biofield track unless you follow this [Method to Amplify the](http://www.iawaketechnologies.com/iawake-biofield-amplify)  [Biofield Transmission.](http://www.iawaketechnologies.com/iawake-biofield-amplify) Even then, you may not always feel the subtle energy emitted by the track, but it is influencing your mind and body beneficially nonetheless.
- **AMPLIFYING THE BIOFIELD EFFECTS:** There are several ways to amplify the life-enhancing effects of iAwake's biofield technology:
	- 1) **Use multiple media players on your Mac or PC:** [http://www.iawaketechnologies.com/blog/7-ways-to](http://www.iawaketechnologies.com/blog/7-ways-to-amplify-biofield-technology/)[amplify-biofield-technology/](http://www.iawaketechnologies.com/blog/7-ways-to-amplify-biofield-technology/)
	- 2) **Touching the player (including the screen or speaker) with the fingers of your left hand:** The left side of the body is the energetically receptive side of the body, plus there are many acupuncture points in the fingers and thumbs. This method sends powerful subtle energetic pulses through these acupoints, quickly clearing the acupuncture meridians and intercepting the neurological signals that facilitate dysfunctional states. This is not only a quicker way to saturate your biofield with this life-enhancing subtle energy, but can also be used in tandem with our Emotional Releasing methods to accelerate emotional freedom.
	- 3) **When playing on your smartphone or MP3 player, plug regular ear buds into the player:** After doing so, the energetic field will now be emitted all along the ear bud cords, as well as through the ear bud speakers. One way to take advantage of this is to place the player in your left pocket, then run the ear bud cord up the front of the body (either over or under your shirt), and loosely drape the ear buds around your shoulders. The energetic field will now directly influence the acupuncture meridian that runs up the center of the body as well as the chakra system.
- 4) **Place your portable MP3 player (or smartphone) under your left foot while the track is playing:** This is an even quicker method than Method 2) for saturating your biofield with the subtle energetic pulses in the biofield technology. The foot has even more acupuncture points on it than your fingers, so the energy permeates your biofield much more quickly and deeply. If placing your foot on your portable player or smart phone bothers you, you can place a towel over the player before placing your foot on it. You might think of this powerful method as "digital reflexology."
- 5) **Place your portable player (playing the iAwake Biofield Track) on or beneath the power cord to your computer:** The subtle energetic field emitted by the iAwake track will interface with the electromagnetic field (EMF) of the power cord. It will then be emitted by your entire computer system (i.e., any part of it that has electricity running through it – the screen, tower, and speakers, for example).
- 6) **Place one or more rare earth neodymium magnets on the back of your smartphone while playing the biofield tracks.** The biofield signal is amplified significantly, and the magnet will not harm your smartphone.
- **SENSING THE ENERGY:** Although some people are sensitive enough to go into light samadhic/trance states while playing this energetic field silently as they work, most people will sense it most deeply during eyesclosed meditation and relaxation.
- **DEEPEN YOUR MEDITATIONS:** To enhance your meditations, play the iAwake biofield track silently an hour before and/or during your normal meditation practice. If you meditate in the evenings, play the biofield technology silently throughout the day, which will saturate your biofield with this calming energy for noticeably deeper and more absorptive meditation.
- **AVOIDING OVERWHELM:** Even though the biofield energies embedded in iAwake programs are calming by nature, they can still have an overwhelming effect on the nervous system if it absorbs more energy than it can handle at one time. Start by playing the biofield energy an hour or two a day and see how you feel. If you notice that you seem to be on edge, this is just your nervous system letting you know that it needs a break. Any overwhelm experienced through excess exposure to this technology is only temporary and never serious or permanent. Simply cut back on your exposure time.
- **EVOLVE YOUR NERVOUS SYSTEM:** Your nervous system will develop a capacity to absorb more and more energy without overwhelm, *resulting in at first subtle but eventually quite dramatic changes in emotional intelligence, self-identity and conscious evolution.*
- **FEELING TOO RELAXED?** After an especially deep session, you may feel groggy and ready to lie down. This is similar to how you may feel after a great massage or acupuncture session. This is a perfect time to relax into whatever you are feeling and release pent up stress, emotions and worries using your preferred releasing technique or any of the powerful ones shared below.

#### **BIOFIELD LINKS**

#### **Biofield Technology**

<http://www.iawaketechnologies.com/technology/biofield/>

 $\triangleright$  An Introduction to Biofield Science

<http://www.iawaketechnologies.com/technology/biofield/>

Part 1 – Morphic Resonance

- $\checkmark$  Part 2 Scientific Evidence for a Connecting Matrix
- $\checkmark$  Part 3 Biofield Tech: Tapping into the Informational and Energetic Matrix
- Our Biofield Method http://www.iawaketechnologies.com/technology/ Biofield Frequencies/Level of Consciousness Correlation Chart -
- <http://www.iawaketechnologies.com/biofield-chart>
- $\triangleright$  How You Can Easily Amplify iAwake's Biofield Transmission http://www.iawaketechnologies.com/technology/iawake-biofield-amplify/
- $\triangleright$  Free Downloadable Media Players (for use in amplifying the biofield transmission) <http://www.iawaketechnologies.com/iawake-biofield-amplify>

### **Easy Muscle Testing to Test iAwake Biofield Products**

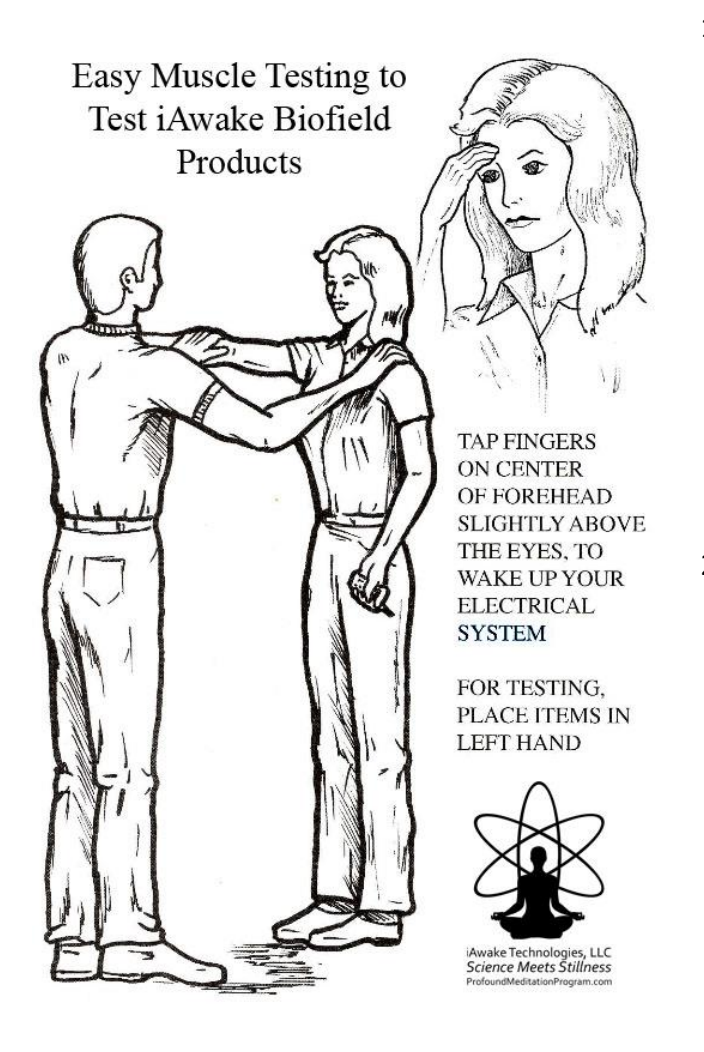

- 1) **Check for Base Energy –** You—the tester—stand in front of the person to be tested. The person being tested extends their right arm straight out from the shoulder. You tell the person to resist, then push down on their right arm, which should remain strong. If the person tests weak, it means their energy system is unaligned. In such a case, ask them to tap in the area between the eyes, just above the eyebrows. This can help activate the bio-electrical system. Now test their arm again.
- 2) **Testing for Negative Energies –** Place a cell phone in the person's hand during a live conversation with another person on the line, or simply have them place the left hand on top of a computer system (on the tower or screen, with the computer turned on) while standing next to it. Ask them to extend the right arm, tell them to resist, and push down on the arm. The arm should go weak, which means the bio-electrical and acupuncture systems have been energetically compromised.
- 3) **Testing with the iAwake Tracks (or any other iAwake biofield products) –** Now play one or more iAwake biofield tracks on the cell phone or computer (whichever one you are using). Some large computers may require more than one iAwake track to be played simultaneously, in order to fully counteract the negative effects of the computer's EMF. The more tracks you play simultaneously (silently, using this method: [http://www.iawaketechnologies.com/iawake-biofield-amplify\)](http://www.iawaketechnologies.com/iawake-biofield-amplify), the greater will be the conversion effect. One iAwake track will be plenty to counteract the negative energetic effects of the cell phone. Now ask the person to extend their arm, tell them to resist, and press down. They should test strong. This means that the tracks are not only protecting your bioenergetic system, but are also actually feeding and strengthening it.

### **iAwake Support Links**

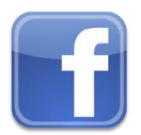

**Profound Meditation on Facebook: <https://www.facebook.com/ProfoundMeditationProgram>**

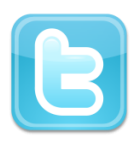

**Profound Meditation on Twitter: <https://twitter.com/iAwakeTeam>**

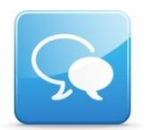

**Profound Meditation Practitioners Forum**: **<https://www.facebook.com/groups/profoundmeditation/>**

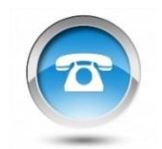

**Free Weekly Teleseminars: <http://www.iawaketechnologies.com/support/teleseminars/>**

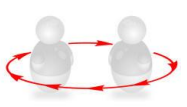

**Coaching**:

**<http://www.iawaketechnologies.com/support/coaching/>**

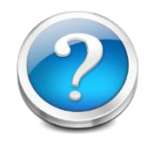

**FAQ**:

**<http://www.iawaketechnologies.com/frequently-asked-questions/>**

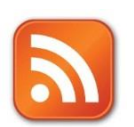

**Blog**:

**<http://www.iawaketechnologies.com/blog/>**

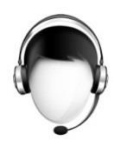

**Customer Support:**

**[support@iawaketechnologies.com](mailto:support@iawaketechnologies.com)**

# PROFOUND MEDITATION 3.0 **FULL SPECTRUM**

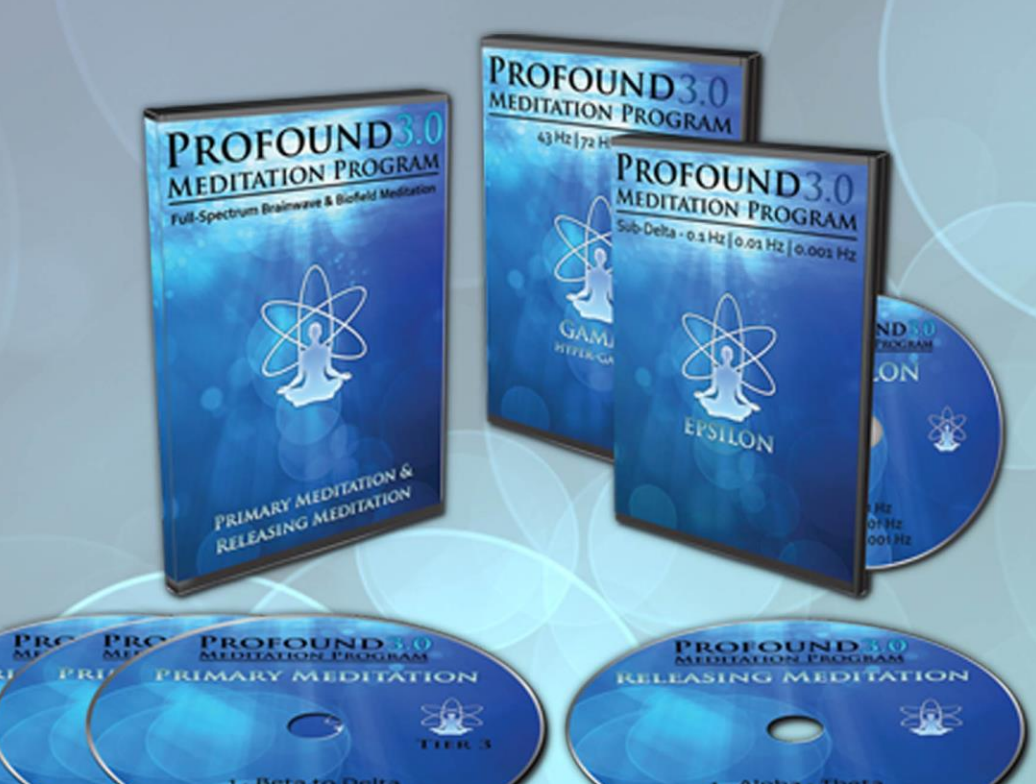

# **Science Meets Stillness** An integrated synthesis of leading-edge neurotechnology and energy medicine

"iAwake technologies has continued their pioneering research into brain/mind sound technology with their latest release of Profound Meditation 3.0. I've been a fan of their products from the beginning, and I can say that they just keep getting better. So if you've never tried binaural beat technology—and especially if you have!—by all means check out their latest. I think you won't be disappointed."

**Ken Wilber**—The Integral Vision

# www.iawaketechnologies.com